#### **Computer Science E-75** Building Dynamic, Scalable Websites

Harvard Extension School

http://www.cs75.net/

**Lecture 0: HTTP**

David J. Malanmalan@post.harvard.edu

## **DNS**

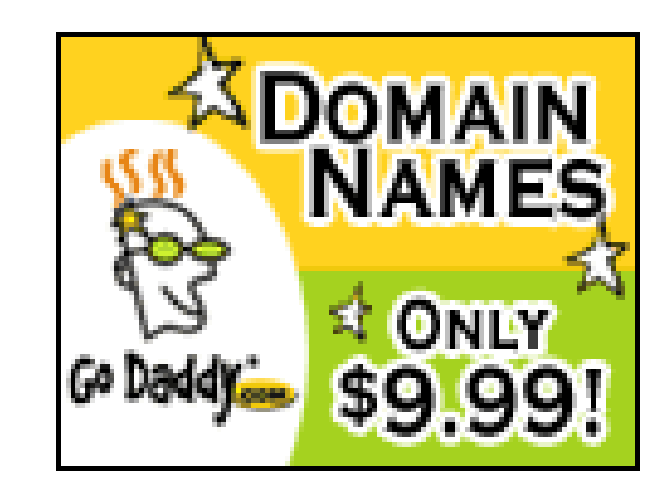

# **DNS**

- .biz
- .com
- **■** .edu
- .gov
- $\blacksquare$  .info
- ∎ .int
- .mil
- $\mathcal{L}^{\mathcal{L}}$ .name
- .net
- .org
- .aero
- .asia
- .cat
- .coop
- .jobs
- $\mathcal{L}^{\text{max}}$ .mobi
- $\mathcal{L}^{\text{max}}_{\text{max}}$ .museum
- .pro
- $\blacksquare$  .tel
- .travel

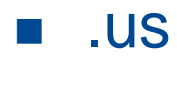

 $\mathcal{L}^{\text{eff}}$ **...**

## Web Hosts

#### web hosting

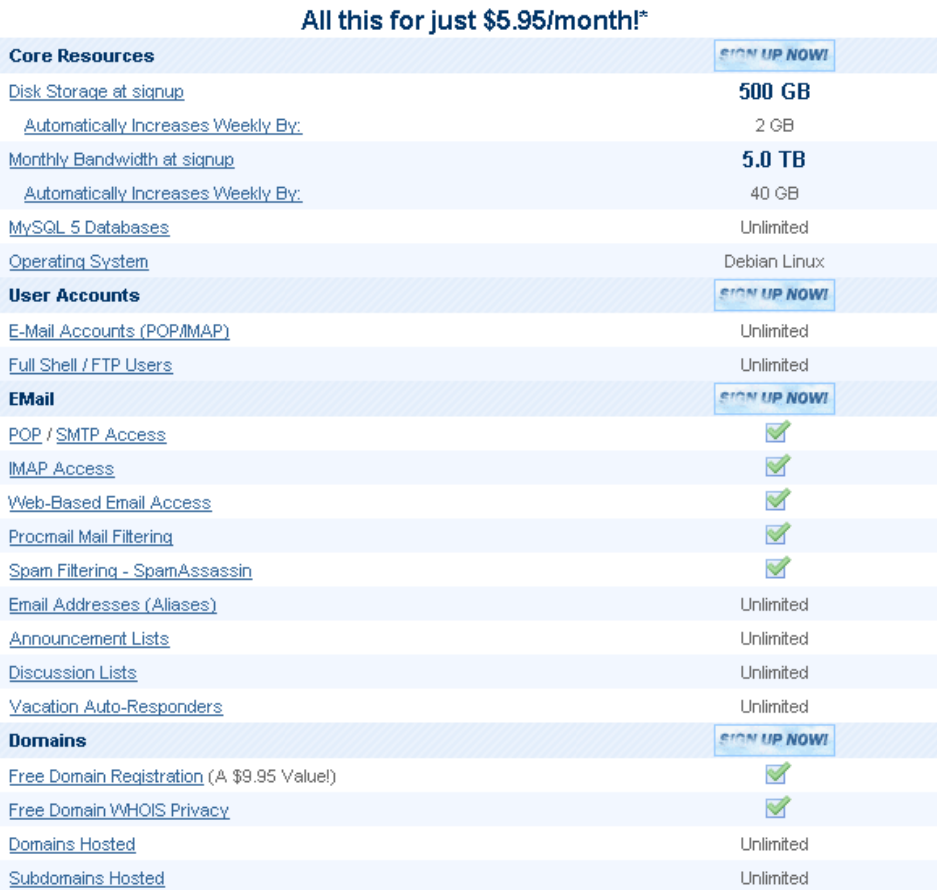

#### Virtual Private Servers

## ServInt **INTERNET SERVICES**

## Virtual Private Servers

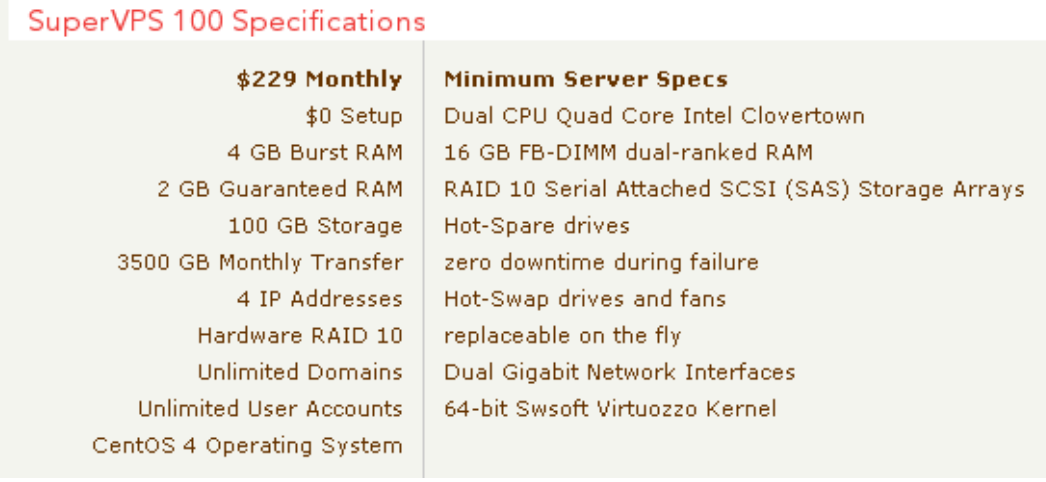

#### panel.cs75.net

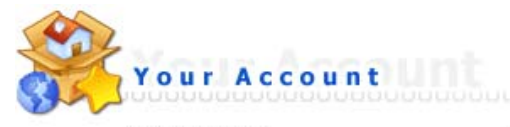

Domain Setup

Change Password Login History DNS Management Support Center **Installed Perl Modules** Create/Restore Backups Site Summary / Statistics / Logs

Subdomain Management Frontpage Extensions MySQL Management Password Protected Directories File Manager

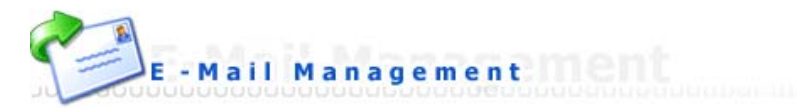

E-Mail Accounts Catch-All E-Mail Forwarders Autoresponders Vacation Messages Spamassassin Setup Mailing Lists **SPAM Filters** Webmail: Squirrelmail Webmail: UebiMiau Webmail: Roundcube MX Records

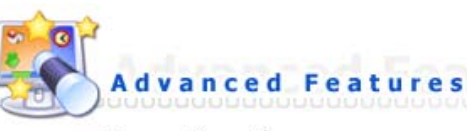

Server Information **SSL Certificates** Cronjobs Mime Types Apache Handlers

Custom Error Pages phpMyAdmin Site Redirection Domain Pointers

## **DNS**

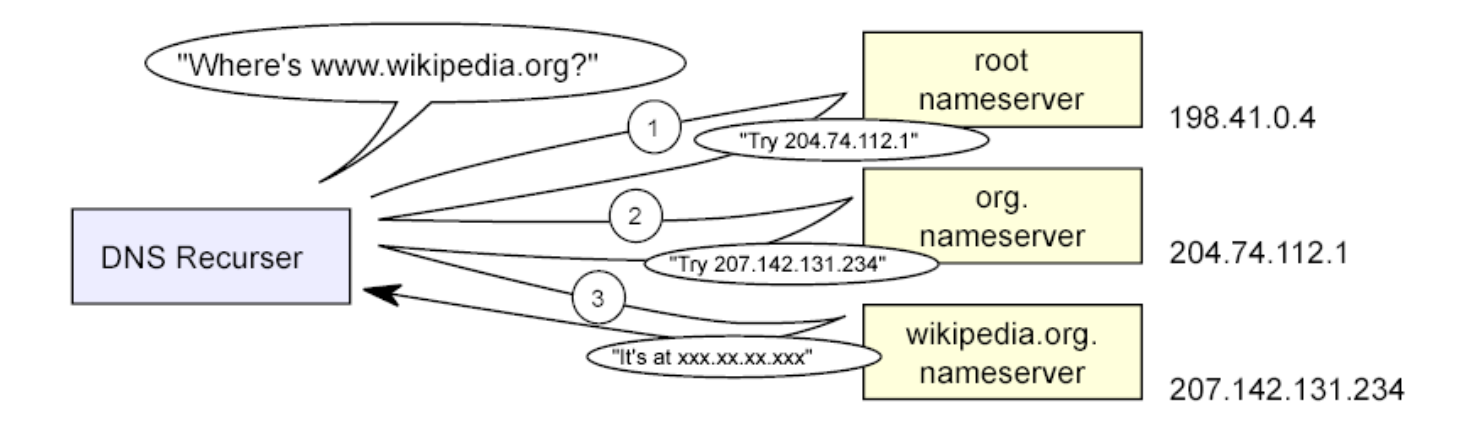

## DNS

#### **B** A

- **E** CNAME
- $\blacksquare$  MX
- **R** NS

#### $\sim 10$ **...**

# **SSH**

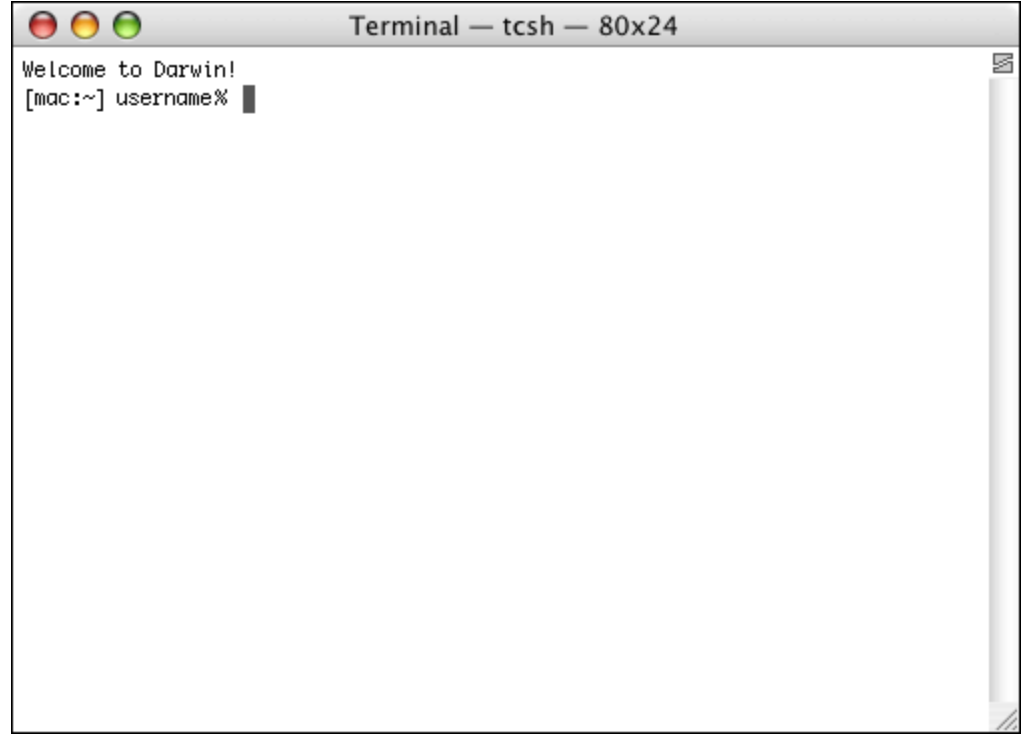

# **SSH**

- cd
- chmod
- $\blacksquare$  cp
- $\blacksquare$  emacs
- $\mathbb{R}^n$ ls
- $\| \cdot \|$ mkdir
- $\mathbb{R}^n$ mv
- $\mathbb{R}^n$ nano
- $\left\Vert \cdot\right\Vert$ pwd
- $\mathbb{R}^n$ ∎ rm
- $\| \cdot \|$ rmdir
- $\mathbb{R}^n$ ■ vim
- $\mathcal{C}^{\mathcal{A}}$ **...**

## SFTP

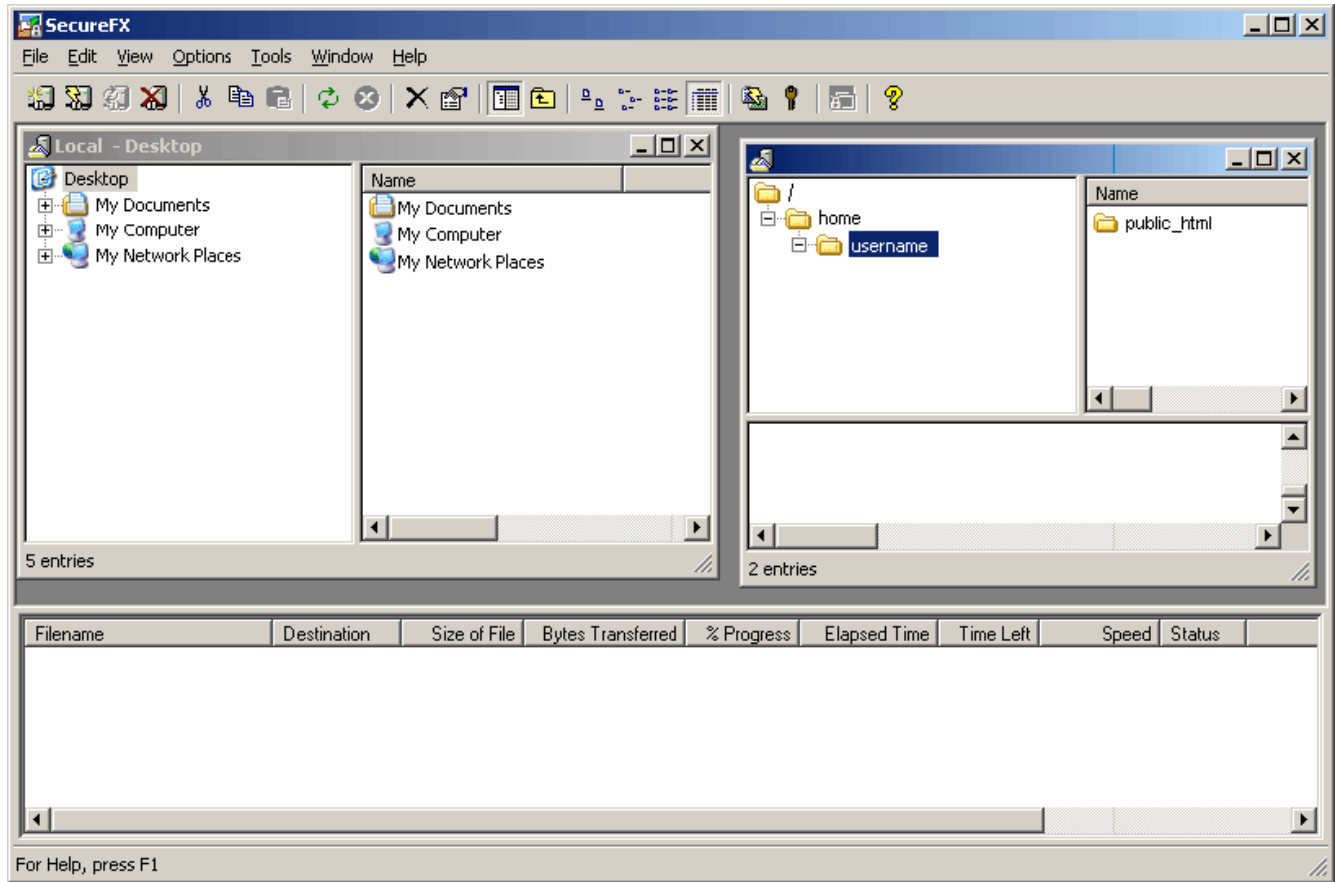

#### **Prerequisites**

■ Prior programming experience in any language and familiarity with HTML are assumed

## **Expectations**

- Attend or watch all lectures
- **Implement five projects**

#### Lectures

- $\mathcal{A}$ Lecture 0: HTTP
- Lecture 1: PHP
- Lecture 2: PHP, Continued
- Lecture 3: XML
- Lecture 4: XML, Continued
- **Lecture 5: SQL**
- Lecture 6: SQL, Continued
- **Lecture 7: JavaScript**
- Lecture 8: JavaScript, Continued
- Lecture 9: Ajax
- **E** Lecture 10: Ajax, Continued
- **Lecture 11: Security**
- **Lecture 12: Scalability**

## **Sections**

#### ■ To Be Announced

# Projects

- **Project 0: Setup**
- Project 1: PizzaML
- Project 2: C\$75 Finance
- Project 3: Google Mashup
- Final Project

## Computer Science Fair

#### Monday, 18 May 2009, 6:30 p.m. – 8:30 p.m.

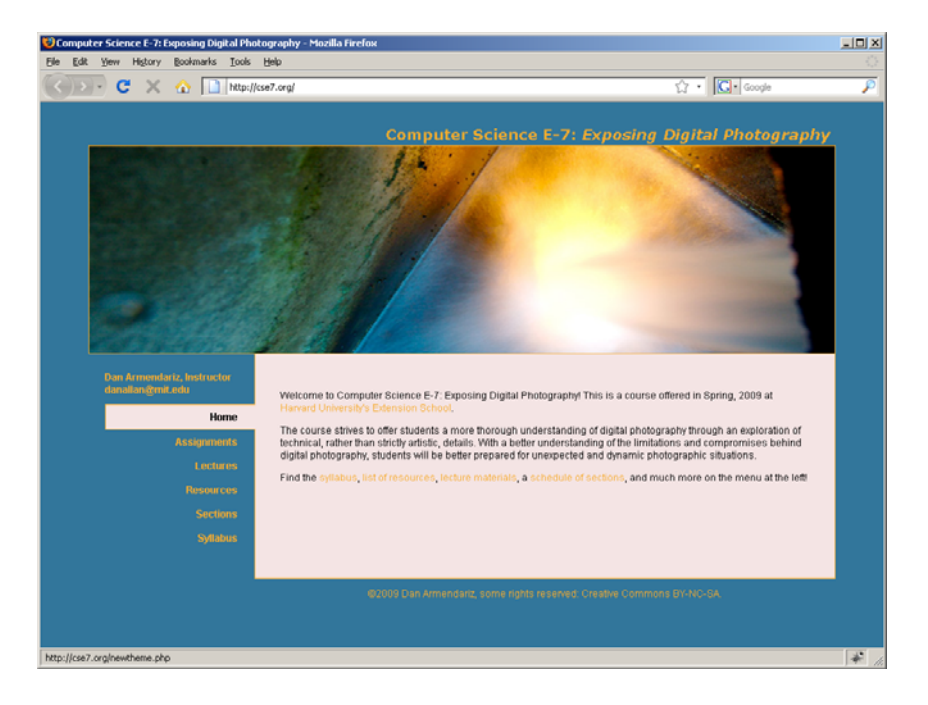

#### Books for Those Less Comfortable

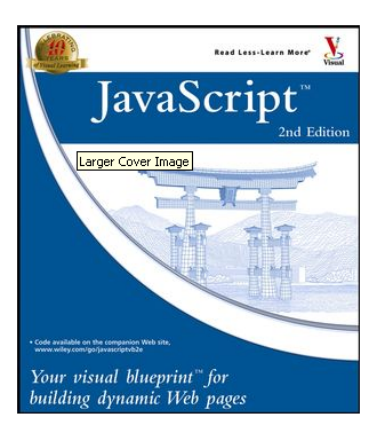

#### Click to **LOOK INSIDE!**

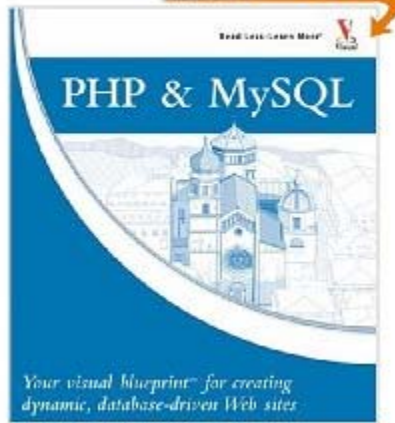

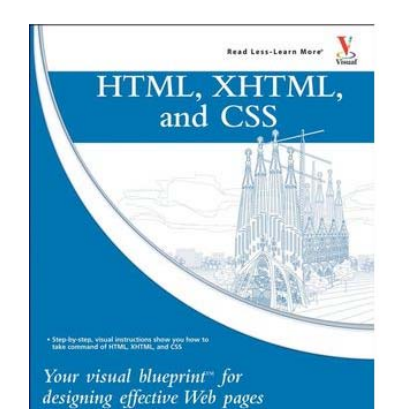

#### Books for Those More Comfortable

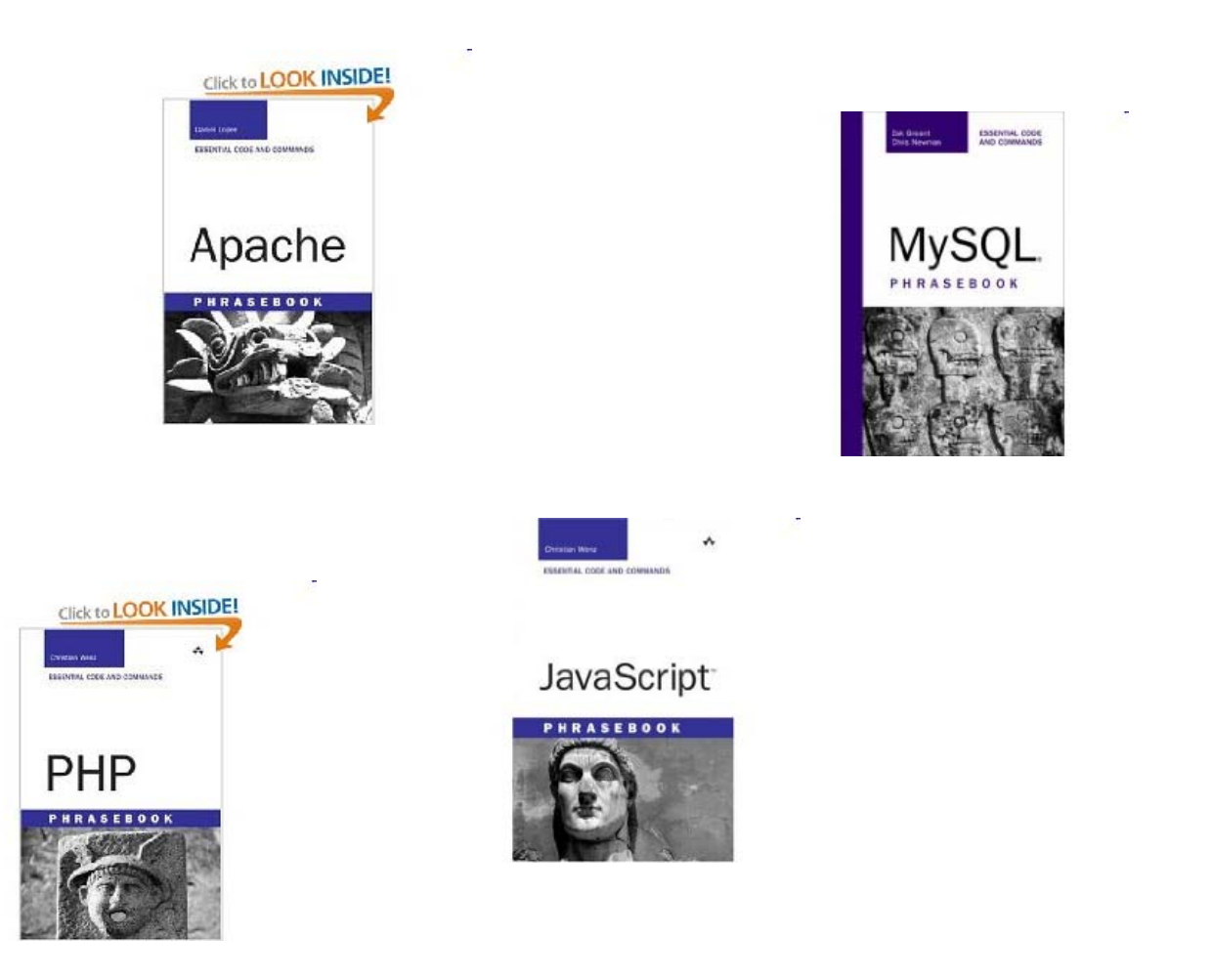

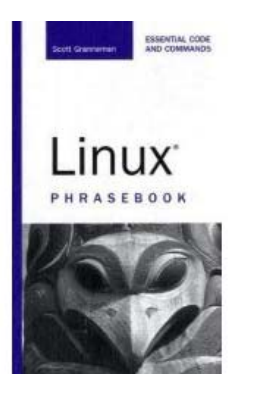

Images from fehily.com, wiley.com, and amazon.com.

#### Virtual Terminal Room

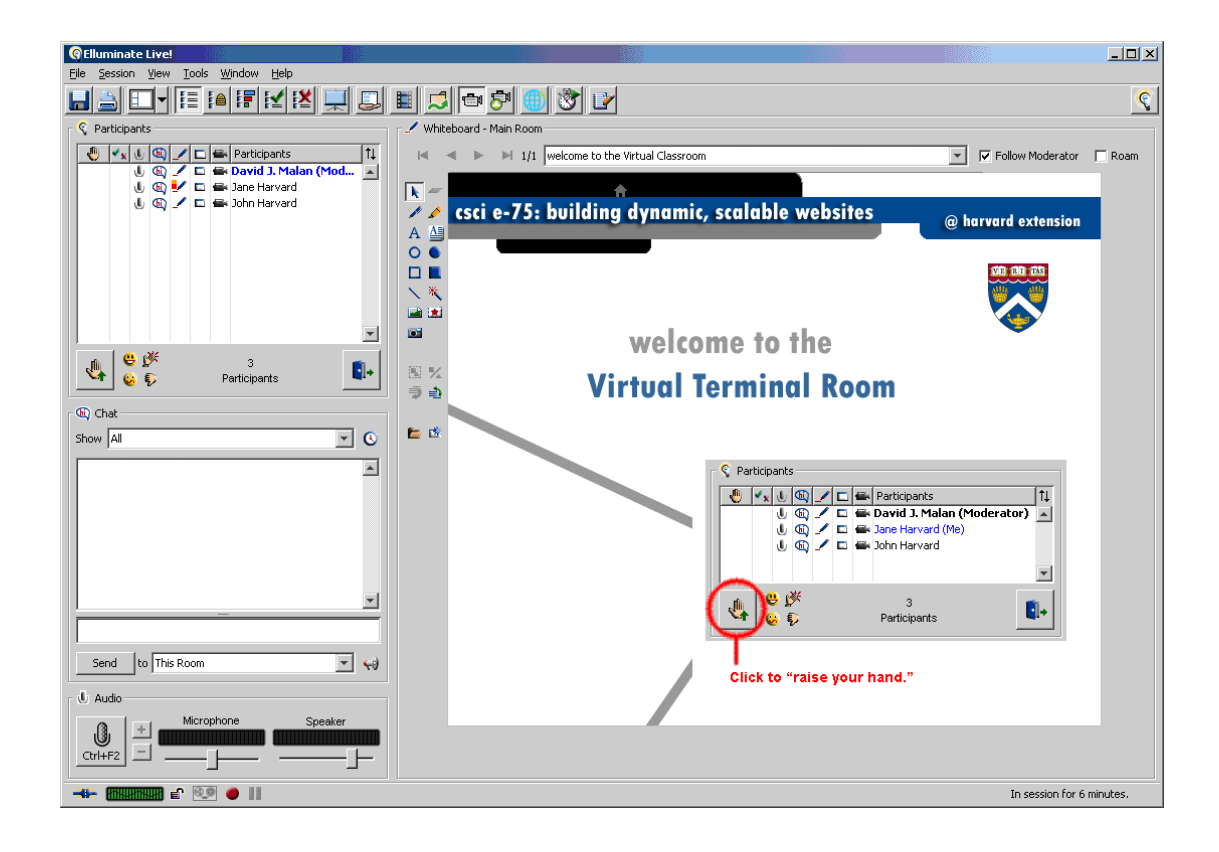

#### www.cs75.net

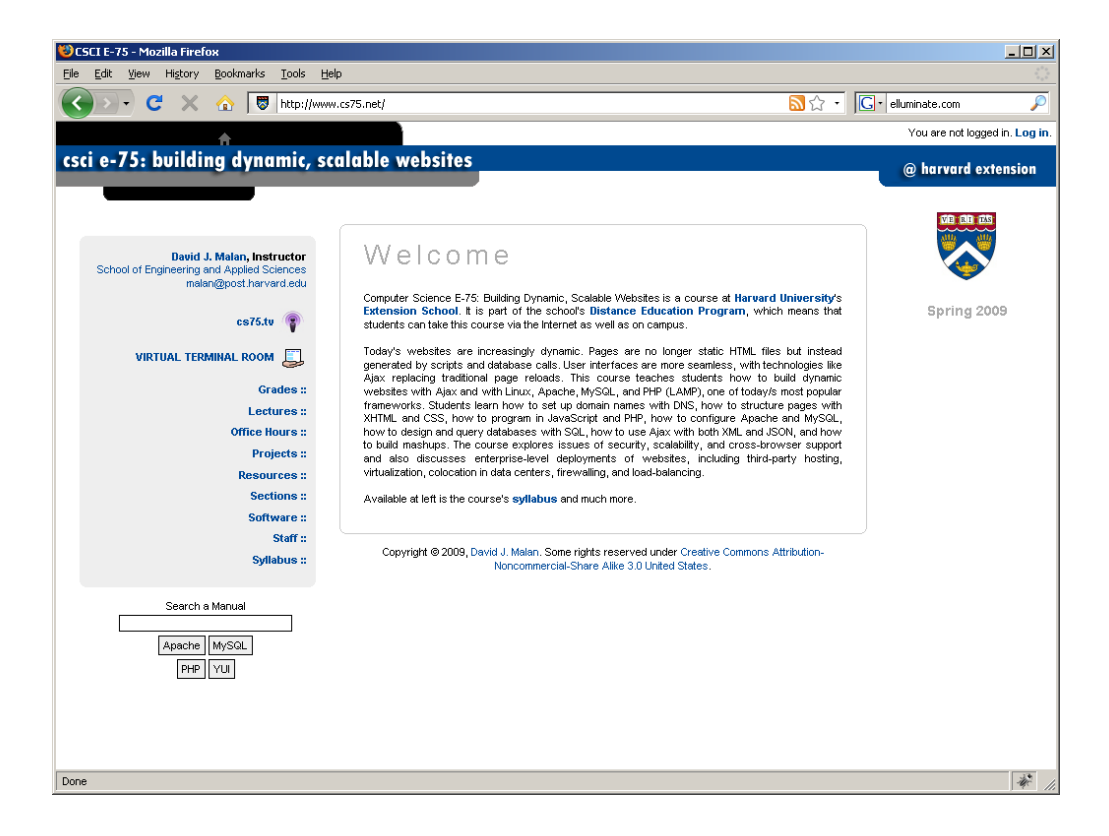

## HTTP

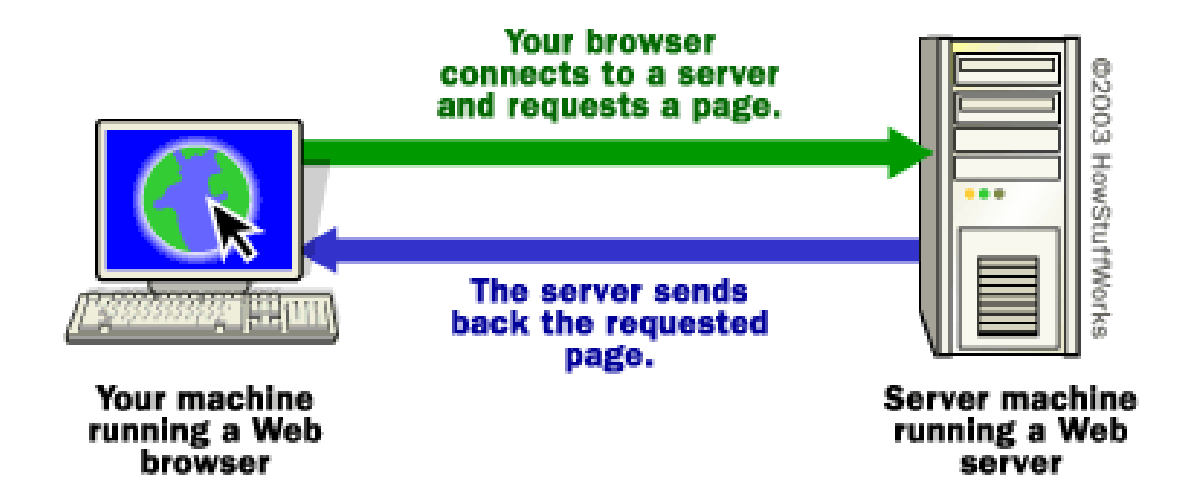

## XHTML

<!DOCTYPE html PUBLIC "-//W3C//DTD XHTML 1.0 Transitional//EN" "http://www.w3.org/TR/xhtml1/DTD/xhtml1-transitional.dtd">

<html xmlns="http://www.w3.org/1999/xhtml"> <head> <title>hello, world</title> </head><body> hello, world </body> </html>

## **CSS**

<!DOCTYPE html PUBLIC "-//W3C//DTD XHTML 1.0 Transitional//EN""http://www.w3.org/TR/xhtml1/DTD/xhtml1-transitional.dtd">

```
<html xmlns="http://www.w3.org/1999/xhtml">
 <head>
```

```
<style type="text/css">
```

```
< -
```
body { background: #fff; }

```
-->
```
#### </style>

<title>hello, world</title> </head><body> hello, world </body> </html>

## **CSS**

<!DOCTYPE html PUBLIC "-//W3C//DTD XHTML 1.0 Transitional//EN""http://www.w3.org/TR/xhtml1/DTD/xhtml1-transitional.dtd">

<html xmlns="http://www.w3.org/1999/xhtml"> <head>

#### <link href="styles.css" rel="stylesheet" type="text/css" />

<title>hello, world</title> </head><body> hello, world </body> </html>

## Validity

#### XHTML http://validator.w3.org/

#### ■ CSS

http://jigsaw.w3.org/css-validator/

### Cross-Browser Issues

- **Eirefox**
- ■ Internet Explorer
- Safari

http://browsershots.org/

## Yahoo! UI Library (YUI)

■ YUI Reset CSS http://developer.yahoo.com/yui/reset/

#### **NATULE Fonts CSS**

http://developer.yahoo.com/yui/fonts/

## YUI Reset CSS

<!DOCTYPE html

PUBLIC "-//W3C//DTD XHTML 1.0 Transitional//EN""http://www.w3.org/TR/xhtml1/DTD/xhtml1-transitional.dtd">

```
<html xmlns="http://www.w3.org/1999/xhtml">
 <head><link rel="stylesheet" type="text/css" 
   href="http://yui.yahooapis.com/2.5.2/build/reset/reset-min.css" /> 
  <title>hello, world</title>
 </head><body>
  hello, world
 </body>
</html>
```
## YUI Fonts CSS

<!DOCTYPE html

PUBLIC "-//W3C//DTD XHTML 1.0 Transitional//EN""http://www.w3.org/TR/xhtml1/DTD/xhtml1-transitional.dtd">

```
<html xmlns="http://www.w3.org/1999/xhtml">
 <head><link rel="stylesheet" type="text/css" 
   href="http://yui.yahooapis.com/2.5.2/build/fonts/fonts-min.css" />
  <title>hello, world</title>
 </head><body>
  hello, world
 </body>
</html>
```
#### Forms

- $\mathcal{C}^{\mathcal{A}}$  Text Fields <input name="email" type="text" />
- $\mathcal{L}_{\mathcal{A}}$  Password Fields <input name="password" type="password" />
- $\mathcal{C}^{\mathcal{A}}$  Hidden Fields <input name="id" value="123" />
- $\mathcal{C}^{\mathcal{A}}$ **Checkboxes** <input checked="checked" name="remember" type="checkbox" />
- **COL**  Radio Buttons <input name="gender" type="radio" value="F" /> <input name="gender" type="radio" value="M" />
- $\mathcal{L}_{\mathcal{A}}$  Drop-Down Menus <select name="state"><option value=""></option> <option value="MA"></option> <option value="NY"></option> </select>

#### **Computer Science E-75** Building Dynamic, Scalable Websites

Harvard Extension School

http://www.cs75.net/

**Lecture 0: HTTP**

David J. Malanmalan@post.harvard.edu